## End of Unit Assessment | Computing | Year 2 | Using and Applying Skills

| All                                                                                                    | Most                                                                                                    | Some                                                                                                    |
|----------------------------------------------------------------------------------------------------|----------------------------------------------------------------------------------------------------|----------------------------------------------------------------------------------------------------|
| Find and open software for creating computer art; add text and images to a presentation; retrieve/open a file from a saved location; select a relevant backdrop and character within Scratch; add a second character and position on the backdrop within Scratch. | Control the mouse to produce different effects (dots/lines); use computer paint skills in a new context; add new slides to a presentation with a main idea on each slide; insert and reorder slides; make a character move within Scratch. | Reproduce an image using a particular artistic style; compare different styles of computer art; review and edit a presentation; link actions and text to a theme within Scratch; add code for a pair or series of speech bubbles within Scratch. |
| 33%                                                                                                    | 33%                                                                                                    | 33%                                                                                                    |
| Name                                                                                                    | Name                                                                                                    | Name                                                                                                    |
| Name                                                                                                    | Name                                                                                                    | Name                                                                                                    |
| Name                                                                                                    | Name                                                                                                    | Name                                                                                                    |
| Name                                                                                                    | Name                                                                                                    | Name                                                                                                    |
|                                                                                                    |                                                                                                    |                                                                                                    |
|                                                                                                    |                                                                                                    |                                                                                                    |
|                                                                                                    |                                                                                                    |                                                                                                    |
|                                                                                                    |                                                                                                    |                                                                                                    |
|                                                                                                    |                                                                                                    |                                                                                                    |
|                                                                                                    |                                                                                                    |                                                                                                    |
|                                                                                                    |                                                                                                    |                                                                                                    |
|                                                                                                    |                                                                                                    |                                                                                                    |
|                                                                                                    |                                                                                                    |                                                                                                    |
|                                                                                                    |                                                                                                    |                                                                                                    |
|                                                                                                    |                                                                                                    |                                                                                                    |
|                                                                                                    |                                                                                                    |                                                                                                    |
|                                                                                                    |                                                                                                    |                                                                                                    |
|                                                                                                    |                                                                                                    |                                                                                                    |
|                                                                                                    |                                                                                                    |                                                                                                    |
|                                                                                                    |                                                                                                    |                                                                                                    |
|                                                                                                    |                                                                                                    |                                                                                                    |
|                                                                                                    |                                                                                                    |                                                                                                    |
|                                                                                                    |                                                                                                    |                                                                                                    |
|                                                                                                    |                                                                                                    |                                                                                                    |
|                                                                                                    |                                                                                                    |                                                                                                    |
|                                                                                                    |                                                                                                    |                                                                                                    |
|                                                                                                    |                                                                                                    |                                                                                                    |
|                                                                                                    |                                                                                                    |                                                                                                    |
|                                                                                                    |                                                                                                    |                                                                                                    |
|                                                                                                    |                                                                                                    |                                                                                                    |
|                                                                                                    |                                                                                                    |                                                                                                    |

| Er   | End of Unit Assessment   Computing   Year 2   Using and Applying Skills  *Insert a character against the criteria the child has met. If they have not met the criteria leave it blank.* |      |      |      |      |      |      |      |      |      |      |      |      |      |      |      |      |      |      |      |      |      |      |      |      |      |      |      |      |      |      |      |      |   |      |            |
|------|----------------------------------------------------------------------------------------------------|------|------|------|------|------|------|------|------|------|------|------|------|------|------|------|------|------|------|------|------|------|------|------|------|------|------|------|------|------|------|------|------|---|------|------------|
|      |                                                                                                    | Name | Name | Name | Name | Name | Name | Name | Name | Name | Name | Name | Name | Name | Name | Name | Name | Name | Name | Name | Name | Name | Name | Name | Name | Name | Name | Name | Name | Name | Name | Name | Name |   | Name | % of class |
|      | % met by child                                                                                                    |      | 0%   | 0%   |      | 0%   | 0%   | 0%   | 0%   | 0%   | 0%   | 0%   | 0%   | 0%   | 0%   | 0%   | 0%   | 0%   | 0%   | 0%   | 0%   | 0%   | 0%   | 0%   | 0%   | 0%   | 0%   | 0%   | 0%   | 0%   | 0%   | 0%   | 0%   |   | 0%   |            |
|      | Has the child met the all and most statements?                                                                                                    | n    | n    | n    | n    | n    | n    | n    | n    | n    | n    | n    | n    | n    | n    | n    | n    | n    | n    | n    | n    | n    | n    | n    | n    | n    | n    | n    | n    | n    | n    | n    | n    | n | n    | 0%         |
|      | Find and open software for creating computer art.                                                                                                    |      |      |      |      |      |      |      |      |      |      |      |      |      |      |      |      |      |      |      |      |      |      |      |      |      |      |      |      |      |      |      |      |   |      | 0%         |
|      | Add text and images to a presentation.                                                                                                    |      |      |      |      |      |      |      |      |      |      |      |      |      |      |      |      |      |      |      |      |      |      |      |      |      |      |      |      |      |      |      |      |   |      | 0%         |
| ₹    | Retrieve/open a file from a saved location.                                                                                                    |      |      |      |      |      |      |      |      |      |      |      |      |      |      |      |      |      |      |      |      |      |      |      |      |      |      |      |      |      |      |      |      |   |      | 0%         |
|      | Select a relevant backdrop and character within Scratch.                                                                                                    |      |      |      |      |      |      |      |      |      |      |      |      |      |      |      |      |      |      |      |      |      |      |      |      |      |      |      |      |      |      |      |      |   |      | 0%         |
|      | Add a second character and position on the backdrop within Scratch.                                                                                                    |      |      |      |      |      |      |      |      |      |      |      |      |      |      |      |      |      |      |      |      |      |      |      |      |      |      |      |      |      |      |      |      |   |      | 0%         |
|      | Control the mouse to produce different effects (dots/lines).                                                                                                    |      |      |      |      |      |      |      |      |      |      |      |      |      |      |      |      |      |      |      |      |      |      |      |      |      |      |      |      |      |      |      |      |   |      | 0%         |
|      | Use computer paint skills in a new context.                                                                                                    |      |      |      |      |      |      |      |      |      |      |      |      |      |      |      |      |      |      |      |      |      |      |      |      |      |      |      |      |      |      |      |      |   |      | 0%         |
| Most | Add new slides to a presentation with a main idea on each slide.                                                                                                    |      |      |      |      |      |      |      |      |      |      |      |      |      |      |      |      |      |      |      |      |      |      |      |      |      |      |      |      |      |      |      |      |   |      | 0%         |
|      | Insert and reorder slides.                                                                                                    |      |      |      |      |      |      |      |      |      |      |      |      |      |      |      |      |      |      |      |      |      |      |      |      |      |      |      |      |      |      |      |      |   |      | 0%         |
|      | Make a character move within Scratch.                                                                                                    |      |      |      |      |      |      |      |      |      |      |      |      |      |      |      |      |      |      |      |      |      |      |      |      |      |      |      |      |      |      |      |      |   |      | 0%         |
|      | Reproduce an image using a particular artistic style.                                                                                                    |      |      |      |      |      |      |      |      |      |      |      |      |      |      |      |      |      |      |      |      |      |      |      |      |      |      |      |      |      |      |      |      |   |      | 0%         |
|      | Compare different styles of computer art.                                                                                                    |      |      |      |      |      |      |      |      |      |      |      |      |      |      |      |      |      |      |      |      |      |      |      |      |      |      |      |      |      |      |      |      |   |      | 0%         |
| Some | Review and edit a presentation.                                                                                                    |      |      |      |      |      |      |      |      |      |      |      |      |      |      |      |      |      |      |      |      |      |      |      |      |      |      |      |      |      |      |      |      |   |      | 0%         |
|      | Link actions and text to a theme within Scratch.                                                                                                    |      |      |      |      |      |      |      |      |      |      |      |      |      |      |      |      |      |      |      |      |      |      |      |      |      |      |      |      |      |      |      |      |   |      | 0%         |
|      | Add code for a pair or series of speech bubbles within Scratch.                                                                                                    |      |      |      |      |      |      |      |      |      |      |      |      |      |      |      |      |      |      |      |      |      |      |      |      |      |      |      |      |      |      |      |      |   |      | 0%         |

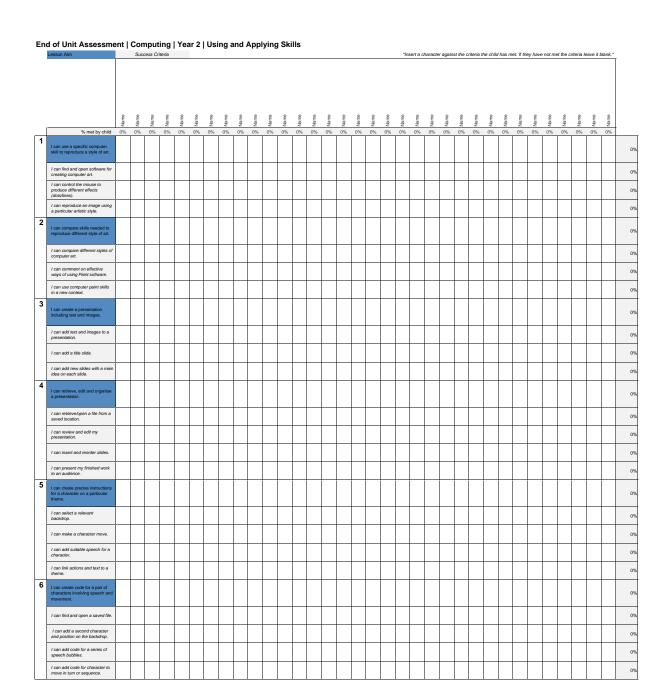

## I can...

## Computing | Year 6 | Using and Applying Skills

| Lesson 1                                                           | Lesson 2                                                               | Lesson 3                                                   | Lesson 4                                             | Lesson 5                                                                 | Lesson 6                                                                  |
|--------------------------------------------------------------------|------------------------------------------------------------------------|------------------------------------------------------------|------------------------------------------------------|--------------------------------------------------------------------------|---------------------------------------------------------------------------|
|                                                                    | 2035011 2                                                              | Lesson 3                                                   |                                                      | Lesson 3                                                                 | Lesson o                                                                  |
| I can use a specific computer skill to reproduce a style of art.   | I can compare skills<br>needed to reproduce<br>different style of art. | I can create a presentation including text and images.     | I can retrieve, edit and organise a presentation.    | I can create precise instructions for a character on a particular theme. | I can create code for a pair of characters involving speech and movement. |
| I can find and open software for creating computer art.            | I can compare different styles of computer art.                        | I can add text and images to a presentation.               | I can retrieve/open a file from a saved location.    | I can select a<br>relevant backdrop.                                     | I can find and open a saved file.                                         |
| I can control the mouse to produce different effects (dots/lines). | I can comment on effective ways of using Paint software.               | I can add a title slide.                                   | I can review and edit my presentation.               | I can make a character move.                                             | I can add a second character and position on the backdrop.                |
| I can reproduce<br>an image using a<br>particular artistic style.  | I can use computer paint skills in a new context.                      | I can add new slides<br>with a main idea on<br>each slide. | I can insert and reorder slides.                     | I can add suitable speech for a character.                               | I can add code for a series of speech bubbles.                            |
|                                                                    |                                                                        |                                                            | I can present my<br>finished work to an<br>audience. | I can link actions and text to a theme.                                  | I can add code for character to move in turn or sequence.                 |

## Computing: Using and Applying What I know What I want to know What I have learnt